IUT Ponsan<br>GEA 2<sup>ème</sup> année (module Statistiques Inférentielles) **TP** de mathématiques **TP** de mathématiques **TP** de mathématiques inférentielles)

# TP . Simulation, TCL, Intervalles de confiance

## 1 La fonction ALEA sous Excel

## Exercice 1

Excel contient une fonction aléatoire appelé ALEA. Cet exercice propose de s'interesser à cette variable aléatoire ainsi qu'à sa loi.

- 1. Taper dans quelques cellules  $= ALEA()$ . Dans quel intervalle cette v.a semble appartenir?
- 2. Estimer sa movenne naïvement (approche fréquentiste) à l'aide de 10 tirages ? De 30 tirages ?
- 3. En utilisant une formule de la variance qui l'a fait apparaˆıtre comme une moyenne, estimer la variance en vous basant sur un échantillon de taille 10, puis de taille 30.
- 4. Comparer les résultats de 2 et 3 avec respectivement :

$$
\int_0^1 x \ dx \quad et \quad \int_0^1 (x - \frac{1}{2})^2 \ dx.
$$

- 5. Effectuer 100 tirages de cette variable aléatoire et regrouper par classe d'amplitude 0,2 sur l'intervalle  $[0; 1]$  les effectifs correspondants. Calculer les fréquences et fréquences cumulées croissantes.
- 6. Representer graphiquement l'histogramme des fréquences puis sur un autre graphe l'histogramme des fréquences cumulées croissantes. Refaire (sur un repère différent) le graphe correspondant aux mêmes données mais avec le type de graphique ligne.
- 7. Reprendre les questions 5 et 6 avec des classes d'amplitude 0,1 puis 0,05  $Remarque: En prenant des classes d'amplitude de plus en plus petites, les courbes des graphes précédents$ tendent respectivement vers le graphe de deux fonctions. Comment nomme t'on ces deux fonctions ?
- 8. Quelle est à votre avis la fonction de densité f de la v.a  $ALEA()$  ? et la fonction de répartition ?
- 9. Soit  $\lambda \in [0,1]$ . En Revenant aux histogrammes (regroupement par classes) et à l'aide d'une approche fréquentiste, exprimer  $\mathbb{P}(ALEA < \lambda)$  à l'aide de f.

## 2 L'ivrogne et le TCL

### Exercice 2

Imaginons un ivrogne qui se déplace sur un réseau, par ex dans  $\mathbb{Z}^2$  . Plus précisément, le marcheur se déplace de points en points du réseau et à chaque unité de temps, le marcheur est tellement saoul qu'il choisit sa direction au hasard...On considère donc que l'individu se déplace vers le haut, vers le bas, vers la droite ou vers la gauche avec équiprobabilité. Ainsi au bout d'un certain temps, le marcheur se trouve à un certain endroit plus ou moins loin de son point de départ.

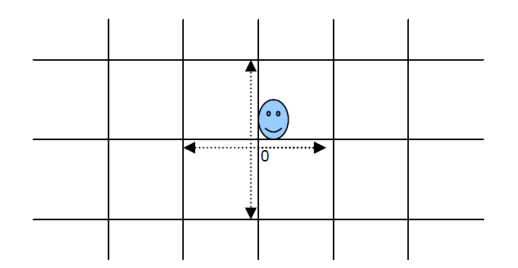

Les Théorèmes de probabilités tel que le Théorème central limite permettent de localiser une zone où le marcheur a le plus de chance de se se trouver... Le but de cet exercice est d'illustrer ce fait, en étudiant la position d'un marcheur que l'on considérera sur  $\mathbb Z$  pour simplifier.

- 1. On suppose que le marcheur débute son excursion au point origine 0. Effectuer 50 simulations de la position du marcheur sur jusqu'au temps  $t = 100$ . On notera  $X_n$  la position du marcheur au temps n.
- 2. Créer une ligne (ou une colonne) contenant les valeurs de la quantité  $\frac{X_{100}}{\sqrt{100}}$  des 50 simulations des marcheurs.
- 3. Calculer le max et le min de ces quantités. Que remarquez vous ? Conclusion ?
- 4. Regrouper par classe d'amplitude 0,1 à partir de la valeur minimale de la quantité  $\frac{X_{100}}{\sqrt{100}}$  jusqu'à sa valeur maximale, les effectifs de cette quantité.
- 5. Calculer alors les fréquences correspondantes puis tracer l'histogramme. Conclusion ?
- 6. A l'aide la fonction loi.normale, calculer la probabilité qu'une v.a Z suivant une  $\mathcal{N}(0; 1)$  appartienne à chacune des classes de la question précédente, puis tracer l'histogramme correspondant.
- 7. Comparer les deux graphiques obtenus. Conclusion ? Dans quelle zone le marcheur a le plus de chance de se trouver au temps  $t = 100$ ? Au temps  $t = n$ ?

#### \*\*\*\*\*\*\*\*\*\*\*\*\*\*\*\*\*\*\*\*

Traitez tous les exercices suivants en vous aidant d'Excel et du TCL.

\*\*\*\*\*\*\*\*\*\*\*\*\*\*\*\*\*\*\*\* \*\*\*\*\*\*\*\*\*\*\*\*\*\*\*\*\*\*\*\*

# $3$  Test du  $\chi^2$

### Exercice 3

On cherche à comparer les distributions des groupes sanguins dans trois pays  $P_1, P_2$  et  $P_3$ . Dans ce but, on tire au sort un échantillon de 100 individus dans chaque pays et on relève sur chaque individu son groupe sanguin. On obtient :

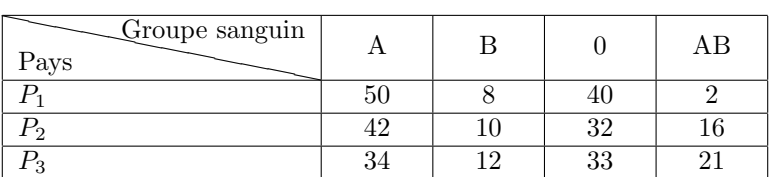

A la vue des ces données, peut on considèrer que la distribution des groupes sanguin est différente suivant le pays (au risque 5%) ?

#### \*\*\*\*\*\*\*\*\*\*\*\*\*\*\*\*\*\*\*

## 4 Intervalles de confiance

### Exercice 4

L'éclairage d'une commune est assuré par 2000 lampes dont la durée de vie moyenne est 1000 heures. Les tests réalisés pour obtenir cette "espérance de vie" ont montré que la durée de vie des lampes suivait une loi normale d'écart-type estimé à 200 heures. Les services d'entretien de la commune ont besoin pour leur gestion de connaître :

- 1. Le nombre de lampes hors d'usage au bout de 700 heures.
- 2. Le nombre de lampes `a remplacer entre la 900e et la 1300e heure.
- 3. Le nombre d'heures qui se seront écoulées pour que  $10\%$  des lampes soient hors d'usage ?